# Calcul analytique I

Joris van der Hoeven

CNRS, École polytechnique

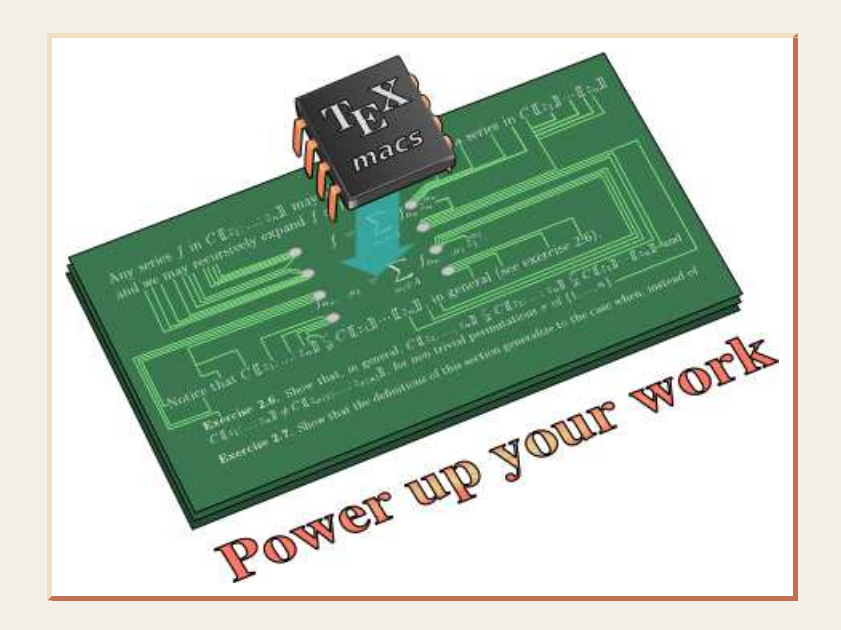

JNCF, Luminy, 2011 ${\tt http://www.\,T_EX_{MACS}}.org$ 

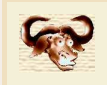

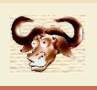

## Calcul formel

Calcul mathématiquement exact avec des objets de nature algébrique, arithmétique ou combinatoire.

### Analyse numérique

Calcul numérique approximatif avec estimations d'erreur généralement manuelles.

maple> 1.000000000000000000000001 - 1;

0.

## Calcul analytique

Calcul mathématiquement exact avec des objets de nature analytique.

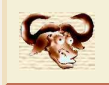

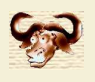

### Pendule

 $\ddot{y}=-\alpha \sin y,$ 

Pour  $\alpha = 1$ ,  $y(0) = 0$ ,  $\dot{y}(0) = 1$ , calculer  $\tilde{y} \in \mathbb{Q}$  (ou  $\tilde{y} \in \mathbb{D} = \mathbb{Z} \, 2^{\mathbb{Z}}$ ) avec

 $|\tilde{y} - y(2011)| < 2^{-2011}.$ 

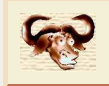

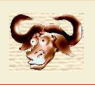

#### Systèmes dynamiques

Soit  $P = (P_1, ..., P_d) \in \mathbb{Q}[Y]^d = \mathbb{Q}[Y_1, ..., Y_d]^d$  et considérons

 $\dot{Y} = P(Y).$ 

Pour  $Y(0) \in \mathbb{Q}^d$ ,  $t \in \mathbb{Q}^>$  et  $\varepsilon \in \mathbb{Q}^>$ , calculer (si possible)  $\tilde{Y} \in \mathbb{Q}^d$  avec

 $\|\tilde{Y}$  $-Y(t)\| < \varepsilon.$ 

#### Fonctions spéciales

- •Fonctions élémentaires exp, log, cos, sin, tan, etc.
- •• Fonctions holonomes :  $L(f) = L_r f^{(r)} + \dots + L_0 f = 0$ ,  $L \in \mathbb{Q}[z][\partial]$ .
- $\bullet$   $\,$  Autres :  $\wp$ , fonctions thèta, fonctions de Matthieu, etc. •

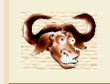

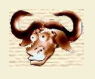

Étant donné un système zéro-dimensionnel

$$
\begin{cases}\nP_1(z_1, ..., z_n) = 0 \\
\vdots \\
P_n(z_1, ..., z_n) = 0\n\end{cases}
$$

avec  $P_1,...,P_n\!\in\!\mathbb{Q}[z_1,...,z_n]$ , trouver les zéros "dans  $\mathbb{C}^{n}$ ".

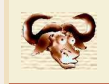

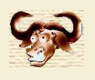

Étant donné un système zéro-dimensionnel

$$
\begin{cases}\nP_1(z_1, ..., z_n) = 0 \\
\vdots \\
P_n(z_1, ..., z_n) = 0\n\end{cases}
$$

avec  $P_1,...,P_n\!\in\!\mathbb{E}[z_1,...,z_n]$ , trouver les zéros "dans  $\mathbb{C}^{n}$ ".

Ici,  $\mathbb E$  désigne l'ensemble des "nombres exp-log", construits à partir de  $\mathbb Q$  en utilisant les<br>onérations le soléonne de les  $\mathsf{op\'erations} +, -, \times, \exp \mathsf{et} \ \log.$ 

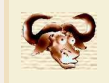

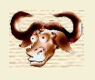

Étant donné un système zéro-dimensionnel

$$
\begin{cases}\nP_1(z_1, ..., z_n) = 0 \\
\vdots \\
P_n(z_1, ..., z_n) = 0\n\end{cases}
$$

avec  $P_1,...,P_n\!\in\!\mathbb{E}[z_1,...,z_n]$ , trouver les zéros "dans  $\mathbb{R}^{n}$ ".

Ici,  $\mathbb E$  désigne l'ensemble des "nombres exp-log", construits à partir de  $\mathbb Q$  en utilisant les<br>onérations le soléonne de les  $\mathsf{op\'erations} +, -, \times, \exp \mathsf{et} \ \log.$ 

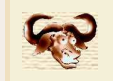

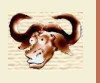

$$
H(z,t) = 0 \qquad \begin{cases} H_1(z_1, ..., z_n, t) = 0 \\ \vdots \\ H_n(z_1, ..., z_n, t) = 0 \end{cases},
$$

avec  $H(z,t)\!\in\!\mathbb{Q}[z,t]^n$  zéro-dimensionnel en  $z$  pour  $t\!\in\!\mathbb{C}\backslash\Sigma$  et  $\Sigma$  fini.

Étant donné  $(z_0,t_0)$  avec  $H(z_0,t_0)$  et un chemin  $t_0\!\rightsquigarrow\! t_1$  qui évite  $\Sigma$ , calculer le chemin  $z_0\!\rightsquigarrow\! z_1$ avec  $H(z_\lambda, t_\lambda)$   $=$   $0$  pour tout  $\lambda$   $\in$   $[0,1]$ .

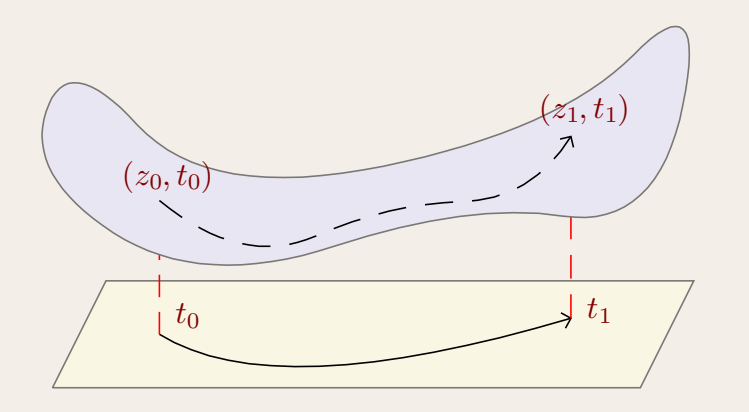

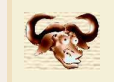

Problème

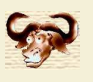

$$
B(z) = \sum_{n=0}^{\infty} \frac{B_n}{n!} z^n = e^{e^z - 1}.
$$

Problème  $1$  : calculer  $B_{10000}$  avec une erreur relative de  $10^{-10}\,$ 

Problème 2 : trouver *automatiquement* le développement asymptotique

$$
\log\left(\frac{B_n}{n!}\right) = n\left(-\log\log n + \frac{1}{\log n} + \frac{\log\log n}{\log n} + \mathcal{O}\left(\frac{1}{\log^2 n}\right)\right)
$$
  
3 : pour  $n \ge 10^{10}$ , trouver une constante explicite pour le  $\mathcal{O}\left(\frac{1}{\log^2 n}\right)$ 

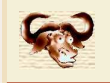

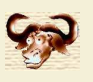

## Résolution de systèmes polynomiaux par homotopie

$$
P(x, y) \quad \begin{cases} x^2 + 2xy - y^2 - 3x + 5y + 8 = 0 \\ 3x^2 - xy + y^2 + 8x - 2y + 7 = 0 \end{cases}
$$

$$
\text{Fastoche}(x, y) \quad \begin{cases} \begin{array}{c} x^2 - 1 = 0 \\ y^2 - 1 = 0 \end{array} \end{cases}
$$

$$
H(x, y, t) \quad \begin{cases} (x^2 - 1) t + (x^2 + 2 x y - y^2 - 3 x + 5 y + 8) (1 - t) = 0 \\ (y^2 - 1) t + (3 x^2 - x y + y^2 + 8 x - 2 y + 7) (1 - t) = 0 \end{cases}
$$

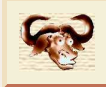

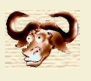

#### Groupe de Galois d'une fonction algébrique

- •Soit  $P \in \mathbb{Q}[z, t]$
- •Soit  $\Sigma$  l'ensemble des racines de  $\operatorname{disc}_t P$
- • $\bullet$  Soient  $z_{0,1},...,z_{0,d}$  les racines de  $P$  en  $t_0\!\in\!\mathbb{C}\backslash\Sigma$

Pour tout  $\sigma \in \Sigma$ :

- Construire un chemin  $t^{\sigma}_{\lambda}$  avec  $t^{\sigma}_0 = t^{\sigma}_1 = t_0$  tournant autour de  $\sigma$
- •Remonter en un chemin  $z_{\lambda}^{\sigma}$  avec  $P(z_{\lambda}^{\sigma}, t_{\lambda}^{\sigma}) = 0$  pour tout  $\lambda \in [0, 1]$
- •**•** Calculer la permutation  $\pi^{\sigma}$  de  $\{1, ..., d\}$  avec  $z_{1,i}^{\sigma} = z_{0,\pi^{\sigma}(i)}^{\sigma}$

 $\operatorname{\sf Les} \pi^{\sigma}$  génèrent  $\operatorname{Gal}_{{\mathbb Q}(t)} {\mathbb Q}(z,t) / P$ 

Exemple  $P = z^2 - t$ 

Prendre  $t_{\lambda} = e^{2\pi i \lambda}$ ,  $z_{0,1} = 1$ ,  $z_{0,2} = -1$ 

 $\pi^0: \frac{1}{2} \stackrel{\mapsto}{\mapsto} \frac{2}{1}$ ,  $\mathrm{Gal}_{\mathbb{Q}(t)} \mathbb{Q}(\sqrt{t}) = \mathfrak{S}_2$ 

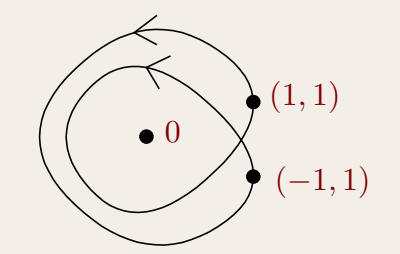

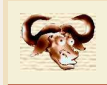

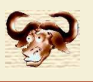

#### Monodromie d'un opérateur différentiel

$$
L = z\partial^2 + \partial
$$

Base de solutions pour  $L(f) = z f'' + f' = 0$  en  $z = 1$ :

$$
F(z) = \left(\begin{array}{c} 1 \\ \log z \end{array}\right)
$$

Prolongement analytique de la solution  $F$  autour de  $0$ :

$$
F(z e^{2\pi i}) = \begin{pmatrix} 1 \\ \log z + 2\pi i \end{pmatrix} = \begin{pmatrix} 1 & 0 \\ 2\pi i & 1 \end{pmatrix} F(z).
$$

#### Groupe de Galois différentiel

 $\operatorname{Gal}L$  <mark>généré par les matrices de monodromie</mark>, de Stokes, et exponentielles Application: algorithme de factorisation de  $L$ 

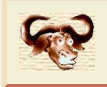

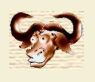

# $\mathsf{Pré}$ traitement symbolique  $\rightarrow$  meilleure efficacité

 $e^{2^{-20112011}} - 1 \approx 1.0000000000 \cdot 2^{-20112011}$ 

Plus généralement : asymptotique formelle  $\rightarrow$  évaluation rapide de fonctions Base de Groebner avant résolution numérique ?

#### Calcul de schémas numériques rapides

- •Runge-Kutta <sup>à</sup> des ordres élevés
- •Bonnes bases de fonctions pour éléments finis
- •Bonnes bases d'ondelettes

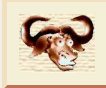

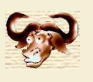

## Arithmétique rapide

- •Calcul rapide en multi-précision
- Algorithmes denses rapides sur les polynômes, les matrices et les séries •
- •Traitement efficace de structures creuses et en évaluation

## Besoin d'un bon langage

- $\bullet$ Mathématiquement expressif
- •Sémantiquement propre
- •Interface conviviale
- •Compilé (au moins pour le calcul analytique)

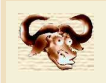

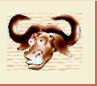

Définition. *Un nombre réel* <sup>x</sup><sup>∈</sup> <sup>R</sup> *est* calculable *<sup>s</sup>'il existe un algorithme qui prend* <sup>ε</sup>∈D<sup>&</sup>gt; *en entrée et qui produit une ε-approximation*  $\tilde{x}\in\mathbb{D}$  *de*  $x$  *avec*  $|\tilde{x}-x|\leqslant \varepsilon$ *. On note*  $\mathbb{R}^{\rm cal}$ *l'ensemble des nombres réels calculables.*

#### Représentations alternatives

- •• Remplacer  $\mathbb D$  par  $\mathbb Q$
- • $\bullet$   $\exists$  algorithme qui prend  $n$  en entrée et calcule un  $2^{-n}$ -approximation
- • $\bullet$   $\exists$  algorithme pour calculer  $n_x\!\in\!\mathbb{Z}$ ,  $x_n\!\in\!\{-1,0,1\}$  avec  $x\!=\!\sum_{n\geqslant n_x}x_n\,2^{-n}$
- • $\bullet$  ∃ suites calculables  $x_0^{\text{lo}} \leqslant x_1^{\text{lo}} \leqslant \cdots \leqslant x$ ,  $x_0^{\text{hi}} \geqslant x_1^{\text{hi}} \geqslant \cdots \geqslant x$  avec  $\lim_n x_n^{\text{hi}} - x_n^{\text{lo}} = 0$

#### Références

Weihrauch : computable analysisBishop & Bridges : foundations of constructive analysis

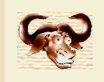

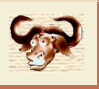

Définition. *Un nombre réel* <sup>x</sup><sup>∈</sup> <sup>R</sup> *est* calculable *<sup>s</sup>'il existe un algorithme qui prend* <sup>ε</sup>∈D<sup>&</sup>gt; *en entrée et qui produit une ε-approximation*  $\tilde{x}\in\mathbb{D}$  *de*  $x$  *avec*  $|\tilde{x}-x|\leqslant \varepsilon$ *. On note*  $\mathbb{R}^{\mathrm{cal}}$ *l'ensemble des nombres réels calculables.*

Mmx] use "asymptotix"; type\_mode? := true;

Mmx] one: Approximator (Floating, Floating) == 1;

Mmx] <sup>e</sup> == exp one

2.7182818284590452: Approximator(Floating, Floating)

Mmx] approximate (e, 1.0e-1000)

2.7182818284590452353602874713526624977572470936999595749669676277240766303535475945713\ $821785251664274274663919320030599218174135966290435729003342952605956307381323286279434\backslash$  $907632338298807531952510190115738341879307021540891499348841675092447614606680822648001\backslash$  $684774118537423454424371075390777449920695517027618386062613313845830007520449338265602\backslash$  $976067371132007093287091274437470472306969772093101416928368190255151086574637721112523\backslash$  $897844250569536967707854499699679468644549059879316368892300987931277361782154249992295\backslash$  $763514822082698951936680331825288693984964651058209392398294887933203625094431173012381\backslash$  $970684161403970198376793206832823764648042953118023287825098194558153017567173613320698\backslash$  $112509961818815930416903515988885193458072738667385894228792284998920868058257492796104\backslash$  $841984443634632449684875602336248270419786232090021609902353043699418491463140934317381\backslash$  $436405462531520961836908887070167683964243781405927145635490613031072085103837505101157\backslash$ 47704171898610687396965521267154688957035035402123407848: Floating

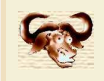

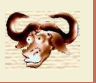

Théorème. *Il <sup>n</sup>'existe pas de test de nullité pour* <sup>R</sup>cal*.*

Asymmétrie. Soit  $x \in \mathbb{R}^{\text{cal}}$ 

- • $\bullet$  Si  $x=0$ , alors on ne peut pas forcément le démontrer en temps fini
- • $\bullet\quad$  Si  $x\,{\neq}\,0$ , alors on peut le certifier en temps fini

#### Réstriction à des sous classes.

- •Il existe un test de nullité pour  $\mathbb{Q}^{clr}$  (nombres algébriques réels)
- •Il existe un test de nullité pour  $E$ , modulo la conjecture de Schanuel
- •Problème ouvert difficile : test de nullité pour les constantes holonomes

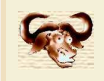

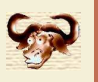

# $\bf{Théorème.}$  *Toute fonction calculable*  $f: \mathbb{R}^{\rm cal} \rightarrow \mathbb{R}^{\rm cal}$  *est continue.*

**Démonstration.** Considérons une machine de Turing  $M$  pour calculer  $f$ . Soit  $x = \sum_{n\geqslant n_x} x_n 2^{-n} \in \mathbb{R}^{\text{cal}}$ . Sur l'entrée  $(n_x, x_n)$ ,  $M$  retourne  $(n_y, y_n)$  avec  $y = f(x) = \sum_{n \geqslant n_y} y_n 2^{-n}$ . Soit  $\varepsilon > 0$  et  $k \in \mathbb{Z}$  avec  $2^{-k} < \varepsilon$ , considérons le calcul fini de  $y_{n_y},...,y_k$ . Soit  $l$  maximal, tel que  $x_l$  intervient dans ce calcul. Alors  $|f(x') - f(x)| < \varepsilon$  pour tout  $x' \in \mathbb{R}^{\text{cal}}$  avec  $|x' - x| < 2^{-l}$ .

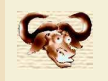

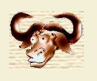

Théorème. *Considérons un système dynamique avec conditions initiales*

 $Y' = P(Y)$  $Y(0) \in \mathbb{Q}^d$ 

 $\rho$ ù  $Y = (Y_1, ..., Y_d)$  et  $P = (P_1, ..., P_d) \in \mathbb{Q}[Y]^d$ . D'après Cauchy, ce système admet une  $i$  *x unique solution*  $Y\in\mathbb{Q}[[z]]^d.$  *Cette solution est convergente en*  $z.$ 

Il n'existe pas d'algorithme pour calculer le rayon de convergence de  $Y_1.$ 

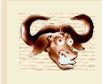

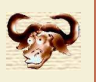

## Quels problèmes sont calculables ?

- •• Racines d'un polynôme (unitaire) à coefficients dans  $\mathbb{C}^{\text{cal}} = \mathbb{R}^{\text{cal}}[{\text{i}}]$
- •Racines réelles d'un polynôme unitaire à coefficients dans  $\mathbb{R}^{\text{cal}}$
- •Racines complexes d'un système polynomial zéro-dimensionnel sur C<sup>cal</sup>
- •Vecteur propres d'une matrice à coefficients dans  $\mathbb{C}^{\text{cal}}$
- •Calcul d'une primitive d'une fonction calculable sur  $\mathbb{R}^{\text{cal}}$
- •● Calcul de la dérivée d'une fonction  $\mathcal{C}^\infty$  calculable sur  $\mathbb{R}^{\rm cal}$
- •Calcul de la dérivée d'une fonction analytique calculable sur  $\mathbb{C}^{\text{cal}}$
- •• Calcul d'une racine de  $f:[0,1]^\text{cal} \to \mathbb{R}^\text{cal}$  calculable avec  $f(0)$   $f(1)$   $<$   $0$

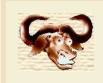

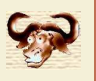

## Quels problèmes sont calculables ?

•• Calcul d'une racine de  $f:[0,1]^\text{cal} \to \mathbb{R}^\text{cal}$  calculable avec  $f(0)$   $f(1)$   $<$   $0$ 

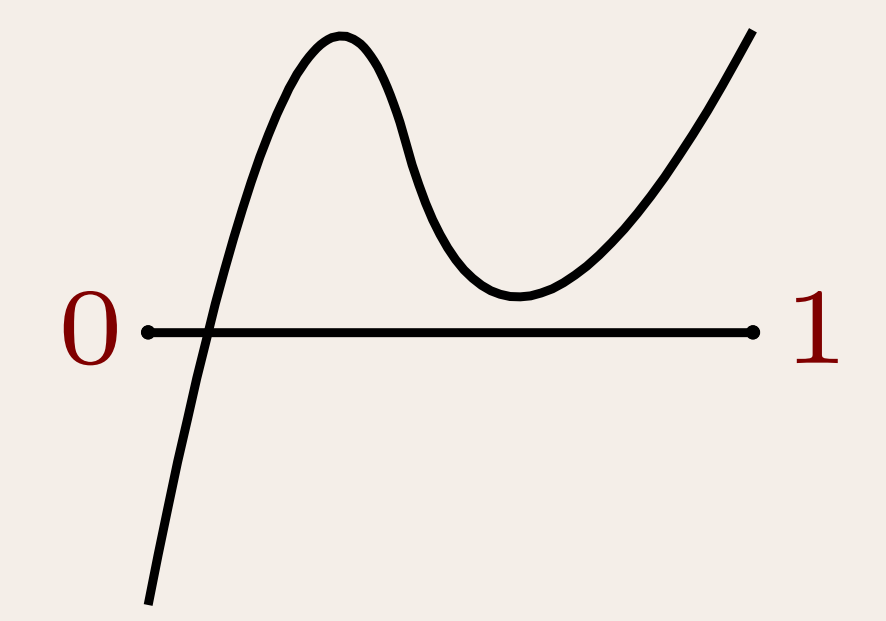

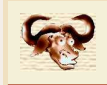

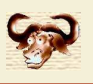

## Calculabilité à gauche

 $x\!\in\!\mathbb{R}^{\text{calg}}$  s'il existe  $\check{x}_0\!\leqslant\check{x}_1\!\leqslant\cdots$  calculable avec  $\check{x}_n\!\in\!\mathbb{D}$  et lim  $n \rightarrow \infty$   $x_n=x$ 

#### Calculabilité à droite

 $x\in\mathbb{R}^{\text{cald}}$  si  $-x\in\mathbb{R}^{\text{calg}}$ . On a  $\mathbb{R}^{\text{cal}}\!=\!\mathbb{R}^{\text{calg}}\!\cap\mathbb{R}^{\text{cald}}$ 

#### Inférieurement calculable

 $X\in\mathscr{P}^{{\rm calinf}}(\mathbb R^d)$  s'il existe  $\check X_0\!\subseteq\!\check X_1\!\subseteq\!\cdots$  calculable avec  $\bigcup_{n\in\mathbb N}\,\check X_n\!=\!X$ , où chaque  $\check X_n$  est une réunion finie de « blocks » fermés à extrémités dans  $\mathbb{D}^d$ 

#### Supérieurement calculable

 $X \in \mathscr{P}^{\mathrm{calsup}}(\mathbb{R}^d)$  si  $\mathbb{R}^d \setminus X \in \mathscr{P}^{\mathrm{calinf}}(\mathbb{R}^d)$ 

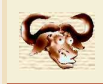

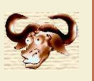

- • $\bullet \quad =: \mathbb{R}^{\mathrm{cal}} \times \mathbb{R}^{\mathrm{cal}} \rightarrow \{0,1\}^{\mathrm{cald}}$  calculable
- • $\bullet$   $f: \mathbb{R}^{\text{cal}} \to \mathbb{R}^{\text{cal}}$  calculable implique  $\text{graphe}(f) \in \mathscr{P}^{\text{calsup}}(\mathbb{R}^2)$
- •• rayonsol:  $\mathbb{Q}[Y]^d \times \mathbb{Q}^d \to \mathbb{R}^{\mathrm{calg}}$  calculable
- •racines:  $\mathbb{C}^{\text{cal}}[z]_{\text{unit}} \to \mathscr{M}(\mathbb{C})$  calculable
- •• racines:  $\mathbb{R}^{\mathrm{cal}}[z]_{\mathrm{unit}} \to \mathscr{P}^{\mathrm{calsup}}(\mathbb{R})$  calculable
- •• racines:  $\mathscr{F}([0,1]^{\text{cal}}, \mathbb{R}^{\text{cal}}) \to \mathscr{P}^{\text{calsup}}(\mathbb{R})$  calculable
- $\bullet \quad =: \mathbb{E} \times \mathbb{E} \rightarrow \{0,1\}^{\text{Schanuel}}$  calculable (égalité modulo conjecture de Schanuel)

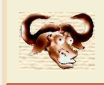

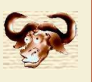

$$
E \xleftarrow{\text{representation}} \check{E} \xrightarrow{\text{encodeage}} \mathbb{N}
$$

#### Approximateurs

 $\tilde{E}$  : ensemble abstrait d'approximations d'élements dans  $E$  $x\!=\!\lim_{n\to\infty}\tilde{x}_n: x\!\in\!E$  est la limite des approximations  $\tilde{x}_n$  $\v{E}$  $\nu =$  $=\{(\check{x}_n) \in \mathscr{F}^{\text{cal}}(N, \tilde{E}) : (\check{x}_n) \text{ admet une limite } x \in E\}$ 

## Fonctorialité

 $E \times$ 

$$
\widetilde{\mathscr{F}^{\mathrm{cal}}(E,F)}=\mathscr{F}^{\mathrm{cal}}\big(\tilde{E},\tilde{F}\big)
$$

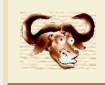

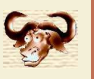

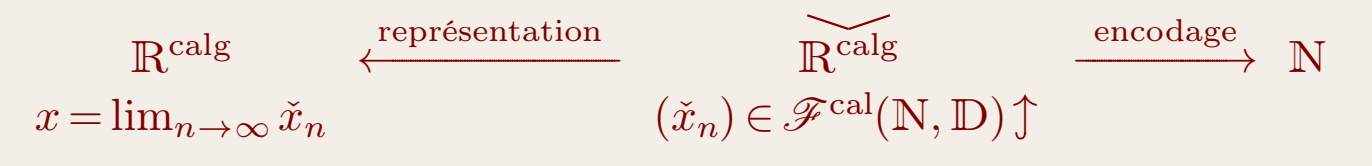

# **Approximateurs**

 $\tilde{E}$  : ensemble abstrait d'approximations d'élements dans  $E$ 

 $x\!=\!\lim_{n\to\infty}\tilde{x}_n: x\!\in\!E$  est la limite des approximations  $\tilde{x}_n$ 

 $\v{E}$ = $=\{(\check{x}_n) \in \mathscr{F}^{\text{cal}}(N, \tilde{E}) : (\check{x}_n) \text{ admet une limite } x \in E\}$ 

## Fonctorialité

 $E \times$ 

 $\widetilde{\mathscr{F}}^{\operatorname{cal}}(\widetilde{E},\widetilde{F}) = \mathscr{F}^{\operatorname{cal}}(\widetilde{E},\widetilde{F})$ 

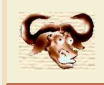

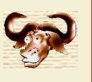

$$
E \xleftarrow{\text{representation}} \check{E} \xrightarrow{\text{encodeage}} \mathbb{N}
$$

#### Approximateurs

 $\tilde{E}$  : ensemble abstrait d'approximations d'élements dans  $E$  $x\!=\!\lim_{n\to\infty}\tilde{x}_n: x\!\in\!E$  est la limite des approximations  $\tilde{x}_n$  $\v{E}$  $\nu =$  $=\{(\check{x}_n) \in \mathscr{F}^{\text{cal}}(N, \tilde{E}) : (\check{x}_n) \text{ admet une limite } x \in E\}$ 

## Fonctorialité

 $E \times$ 

$$
\widetilde{\mathscr{F}^{\mathrm{cal}}(E,F)}=\mathscr{F}^{\mathrm{cal}}\big(\tilde{E},\tilde{F}\big)
$$

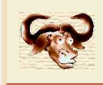

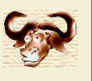

$$
E \xleftarrow{\text{repr\'esentation}} \check{E} \xrightarrow{\text{encodeage}} \mathbb{N}
$$

#### Approximateurs

$$
\tilde{E} \subseteq \mathscr{P}(E) \text{ et } \tilde{x} \in \tilde{E} \text{ approximate } x \in E \text{ si } x \in \tilde{x}
$$

$$
x = \lim_{n \to \infty} \tilde{x}_n \text{ si } \{x\} = \bigcap_{n \in \mathbb{N}} \tilde{x}_n
$$

$$
\check{E} = \left\{ (\check{x}_n) \in \mathscr{F}^{\text{cal}}(N, \tilde{E}) : \exists x \in \mathbb{E}, \{x\} = \bigcap_{n \in \mathbb{N}} \tilde{x}_n \right\}
$$

### Fonctorialité

 $E \times$ 

$$
\widetilde{\mathscr{F}^{\mathrm{cal}}(E,F)}=\mathscr{F}^{\mathrm{cal}}\big(\tilde{E},\tilde{F}\big)
$$

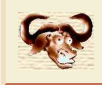

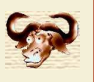

$$
E \xleftarrow{\text{repr\'esentation}} \check{E} \xrightarrow{\text{encodeage}} \mathbb{N}
$$

## Approximateurs

$$
\widetilde{\mathbb{R}^{\operatorname{cal}}} = \{ [a, b] : a, b \in \mathbb{D}, a \leq b \}
$$
  

$$
x = \lim_{n \to \infty} \tilde{x}_n \text{ si } \{x\} = \bigcap_{n \in \mathbb{N}} \tilde{x}_n
$$
  

$$
\widetilde{\mathbb{R}^{\operatorname{cal}}} = \left\{ (\check{x}_n) \in \mathscr{F}^{\operatorname{cal}} \left( \mathbb{N}, \widetilde{\mathbb{R}^{\operatorname{cal}}} \right) : \exists x \in \mathbb{R}, \{x\} = \bigcap_{n \in \mathbb{N}} \tilde{x}_n \right\}
$$

## Fonctorialité

 $E \times$ 

 $\widetilde{\mathscr{F}}^{\operatorname{cal}}(E,F)=\mathscr{F}^{\operatorname{cal}}(\tilde{E},\tilde{F})$ 

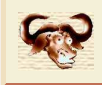

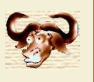

$$
E \xleftarrow{\text{repr\'esentation}} \check{E} \xrightarrow{\text{encodeage}} \mathbb{N}
$$

## Approximateurs

$$
\widetilde{\mathbb{R}^{\text{calg}}} = \{ [a, \infty] : a \in \mathbb{D} \}
$$
  

$$
x = \lim_{n \to \infty} \tilde{x}_n \text{ si } x = \inf \bigcap_{n \in \mathbb{N}} \tilde{x}_n
$$
  

$$
\widetilde{\mathbb{R}^{\text{calg}}} = \left\{ (\check{x}_n) \in \mathscr{F}^{\text{cal}} \left( \mathbb{N}, \widetilde{\mathbb{R}^{\text{calg}}} \right) : \bigcap_{n \in \mathbb{N}} \tilde{x}_n \neq \varnothing \right\}
$$

## Fonctorialité

 $E \times$ 

 $\widetilde{\mathscr{F}}^{\operatorname{cal}}(\widetilde{E},\widetilde{F}) = \mathscr{F}^{\operatorname{cal}}(\widetilde{E},\widetilde{F})$ 

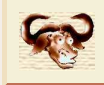

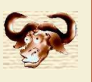

$$
E \xleftarrow{\text{representation}} \check{E} \xrightarrow{\text{encodeage}} \mathbb{N}
$$

#### Approximateurs

 $\tilde{E}$  : ensemble abstrait d'approximations d'élements dans  $E$  $x\!=\!\lim_{n\to\infty}\tilde{x}_n: x\!\in\!E$  est la limite des approximations  $\tilde{x}_n$  $\v{E}$  $\nu =$  $=\{(\check{x}_n) \in \mathscr{F}^{\text{cal}}(N, \tilde{E}) : (\check{x}_n) \text{ admet une limite } x \in E\}$ 

## Fonctorialité

 $E \times$ 

$$
\widetilde{\mathscr{F}^{\mathrm{cal}}(E,F)}=\mathscr{F}^{\mathrm{cal}}\big(\tilde{E},\tilde{F}\big)
$$

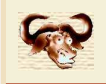

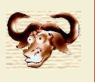

## **Principe**

Approximation systématique des nombres  $x\in\mathrm{I\!R}$  par des  $\bf{boules}$  fermées

$$
x^{\bullet} = \mathcal{B}(c, r) = c + \mathcal{B}(r) = \{x \in \mathbb{R} : |x - c| \leq r\},\
$$

avec  $c \in \mathbb{R}$  et  $r \in \mathbb{R}^{\geqslant}$  (ou  $c \in \mathbb{D} \cup \{\pm \infty\}$  et  $r \in \mathbb{D}^{\geqslant} \cup \{\infty\}$ )

 $\longrightarrow$  on garantit que le « vrai résultat »  $x$  est dans  $x^\bullet$ 

#### **Opérations**

 $f^{\bullet} \colon \mathcal{B}(\mathbb{R},\mathbb{R}^>)^d \to \mathcal{B}(\mathbb{R},\mathbb{R}^>)$  extension de  $f \colon \mathbb{R}^d \to \mathbb{R}$  si

 $f(x_1^{\bullet},...,x_d^{\bullet}) = \{f(x_1,...,x_d): x_1 \in x_1^{\bullet},..., x_n \in x_n^{\bullet}\}\subseteq f^{\bullet}(x_1^{\bullet},...,x_n^{\bullet}),$ 

pour tous les  $x_1^\bullet,...,x_d^\bullet \in \mathcal{B}(\mathbb{R},\mathbb{R}^>)$ 

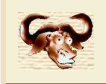

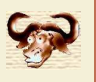

## **Principe**

Approximation systématique des nombres  $x\in\mathrm{I\!R}$  par des  $\bf{boules}$  fermées

$$
x^{\bullet} = \mathcal{B}(c, r) = c + \mathcal{B}(r) = \{x \in \mathbb{R} : |x - c| \leq r\},\
$$

avec  $c \in \mathbb{R}$  et  $r \in \mathbb{R}^{\geqslant}$  (ou  $c \in \mathbb{D} \cup \{\pm \infty\}$  et  $r \in \mathbb{D}^{\geqslant} \cup \{\infty\}$ )

 $\longrightarrow$  on garantit que le « vrai résultat »  $x$  est dans  $x^\bullet$ 

−→ $\rightarrow$  analogie notation de Landau  $f(z) = 1 + z + \frac{1}{2}z^2 + \mathcal{O}(z^3)$ 

#### **Opérations**

 $f^{\bullet}$ :  $\mathcal{B}(\mathbb{R},\mathbb{R}^>)^d$   $\rightarrow$   $\mathcal{B}(\mathbb{R},\mathbb{R}^>)$  extension de  $f$ :  $\mathbb{R}^d$   $\rightarrow$   $\mathbb{R}$  si

 $f(x_1^{\bullet},...,x_d^{\bullet}) = \{f(x_1,...,x_d): x_1 \in x_1^{\bullet},..., x_n \in x_n^{\bullet}\} \subseteq f^{\bullet}(x_1^{\bullet},...,x_n^{\bullet}),$ 

pour tous les  $x_1^\bullet,...,x_d^\bullet \!\in\! \mathcal{B}(\mathbb{R},\mathbb{R}^>)$ 

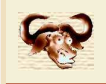

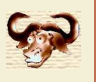

## **Principe**

Approximation systématique des nombres  $x\in\mathrm{I\!R}$  par des  $\bf{boules}$  fermées

$$
x^{\bullet} = \mathcal{B}(c, r) = c + \mathcal{B}(r) = \{x \in \mathbb{R} : |x - c| \leq r\},\
$$

avec  $c \in \mathbb{R}$  et  $r \in \mathbb{R}^{\geqslant}$  (ou  $c \in \mathbb{D} \cup \{\pm \infty\}$  et  $r \in \mathbb{D}^{\geqslant} \cup \{\infty\}$ )

 $\longrightarrow$  on garantit que le « vrai résultat »  $x$  est dans  $x^\bullet$ 

−→ $\rightarrow$  analogie notation de Landau  $f(z) = 1 + z + \frac{1}{2}z^2 + \mathcal{O}(z^2)$ 

#### **Opérations**

 $f^{\bullet}$ :  $\mathcal{B}(\mathbb{R},\mathbb{R}^>)^d$   $\rightarrow$   $\mathcal{B}(\mathbb{R},\mathbb{R}^>)$  extension de  $f$ :  $\mathbb{R}^d$   $\rightarrow$   $\mathbb{R}$  si

 $f(x_1^{\bullet},...,x_d^{\bullet}) = \{f(x_1,...,x_d): x_1 \in x_1^{\bullet},..., x_n \in x_n^{\bullet}\} \subseteq f^{\bullet}(x_1^{\bullet},...,x_n^{\bullet}),$ 

pour tous les  $x_1^\bullet,...,x_d^\bullet \!\in\! \mathcal{B}(\mathbb{R},\mathbb{R}^>)$ 

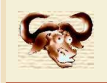

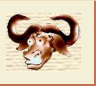

#### Formules exactes

$$
\mathcal{B}(x,r) + \mathcal{B}(y,s) = \mathcal{B}(x+y,r+s)
$$
  
\n
$$
\mathcal{B}(x,r) - \mathcal{B}(y,s) = \mathcal{B}(x-y,r+s)
$$
  
\n
$$
\mathcal{B}(x,r) \times \mathcal{B}(y,s) = \mathcal{B}(x \times y, r \times (|y|+s) + |x| \times s)
$$

## Formules approchées

$$
x, y, r, s \in \mathbb{D}_{p,e} = \pm \{0, ..., 2^p - 1\} 2^{\pm \{0, ..., 2^e - 1\}} \cup \{\pm \infty\}
$$

$$
\mathcal{B}(x,r) + \mathcal{B}(y,s) = \mathcal{B}(x + \text{near } y, r + \uparrow s + \uparrow \text{erreur}_+(x,y))
$$
  

$$
\mathcal{B}(x,r) - \mathcal{B}(y,s) = \mathcal{B}(x - \text{near } y, r + \uparrow s + \uparrow \text{erreur}_-(x,y))
$$
  

$$
\mathcal{B}(x,r) \times \mathcal{B}(y,s) = \mathcal{B}(x \times \text{near } y, r \times \uparrow (|y| + \uparrow s) + \uparrow |x| \times \uparrow s + \uparrow \text{erreur}_\times(x,y))
$$

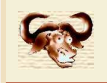

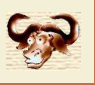

#### Formules exactes

$$
\mathcal{B}(x,r) + \mathcal{B}(y,s) = \mathcal{B}(x+y,r+s)
$$
  
\n
$$
\mathcal{B}(x,r) - \mathcal{B}(y,s) = \mathcal{B}(x-y,r+s)
$$
  
\n
$$
\mathcal{B}(x,r) \times \mathcal{B}(y,s) = \mathcal{B}(x \times y, r \times (|y|+s) + |x| \times s)
$$

## Formules approchées

$$
x, y, r, s \in \mathbb{D}_{p,e} = \pm \{0, ..., 2^p - 1\} 2^{\pm \{0, ..., 2^e - 1\}} \cup \{\pm \infty\}
$$

$$
\mathcal{B}(x,r) + \mathcal{B}(y,s) = \mathcal{B}(x + \text{iee} y, r + \uparrow s + \uparrow \text{errarr}(x + \text{iee} y))
$$
  
\n
$$
\mathcal{B}(x,r) - \mathcal{B}(y,s) = \mathcal{B}(x - \text{iee} y, r + \uparrow s + \uparrow \text{errarr}(x - \text{iee} y))
$$
  
\n
$$
\mathcal{B}(x,r) \times \mathcal{B}(y,s) = \mathcal{B}(x \times \text{iee} y, r \times \uparrow (|y| + \uparrow s) + \uparrow |x| \times \uparrow s + \uparrow \text{errarr}(x \times \text{iee} y))
$$

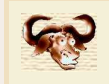

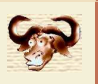

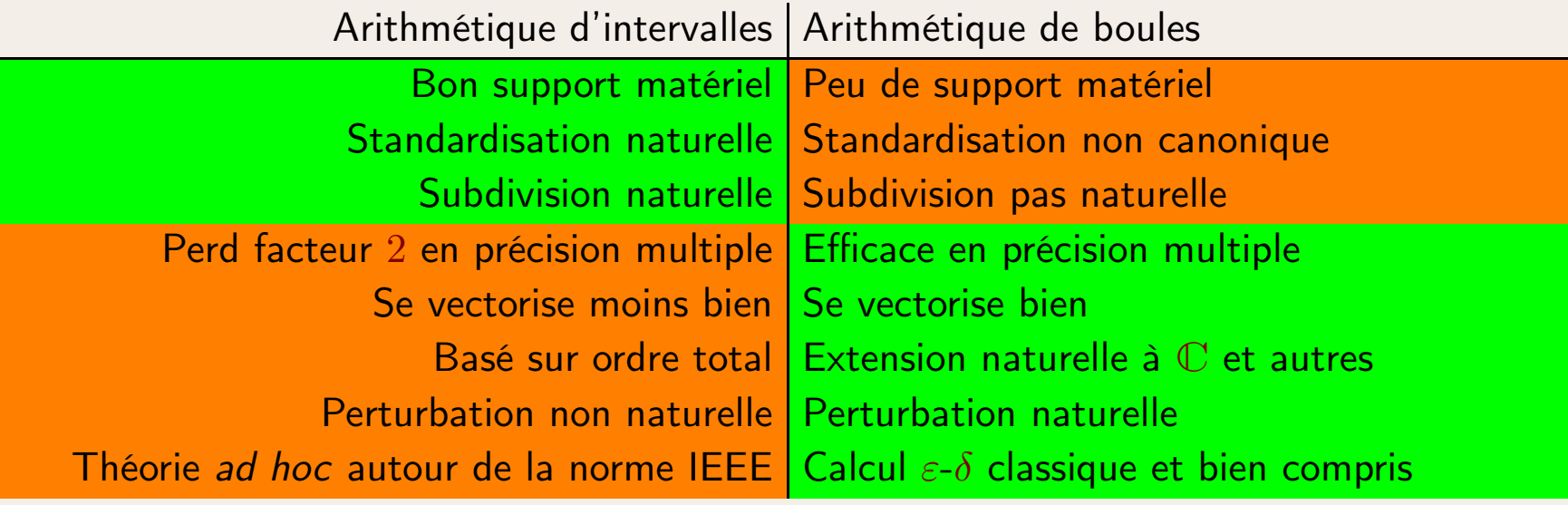

#### Références

Moore (1965) : Interval analysis Alefeld & Herzberger (1983) : Introduction to interval analysisRump (2010) : Verification methods : rigourous results using floating-point arithmetic

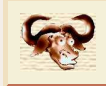

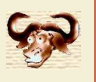

**Exemple :** calcul d'une  $\varepsilon$ -approximation de  $z$   $=$   $x$   $+$   $y$ 

```
Calculer des \frac{\varepsilon}{2}-approximations \tilde{x} et \tilde{y} de x et yRetourner \tilde{x}+\tilde{y}
```
**Avantage :** précision de calcul adaptatif dans  $1 + 10^{-100}$ 

**Problème** : évaluation de  $P_d x^d + \cdots + P_0$  par Horner en  $x = 1$ Calcul d'une  $\frac{\varepsilon}{2^{d-k}}$ -approximation de  $P_k$  pour  $k\!=\!0,...,d-1$  $\longrightarrow$  tolérance trop petite

Problème : nécessite « dags » pour tous les résultats intermédiaires

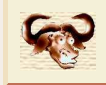

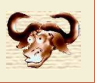

**Exemple :** calcul d'une  $\varepsilon$ -approximation de  $z$   $=$   $x$   $+$   $y$ 

```
Calculer des \frac{\varepsilon}{2}-approximations \tilde{x} et \tilde{y} de x et yRetourner \tilde{x}+\tilde{y}
```
**Avantage :** précision de calcul adaptatif dans  $1 + 10^{-100}$ 

**Problème** : évaluation de  $P_d x^d + \cdots + P_0$  par Horner en  $x = 1$ Calcul d'une  $\frac{\varepsilon}{2^{d-k}}$ -approximation de  $P_k$  pour  $k\!=\!0,...,d-1$ Équilibrage des tolérances : calcul d'une  $\frac{\varepsilon}{d+1}$ -approximation de  $P_k$  pour tout  $k$ 

Problème : nécessite « dags » pour tous les résultats intermédiaires

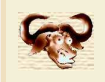

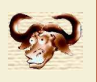

## Surestimation de l'erreur

$$
\mathcal{B}(0,1) - \mathcal{B}(0,1) = \mathcal{B}(0,2)
$$

## Effet d'enveloppement

$$
([1-\varepsilon, 1+\varepsilon] + [1-\varepsilon, 1+\varepsilon]\mathbf{i})^2 = [-2\varepsilon, 2\varepsilon] + [2-2\varepsilon, 2+2\varepsilon]\mathbf{i}
$$

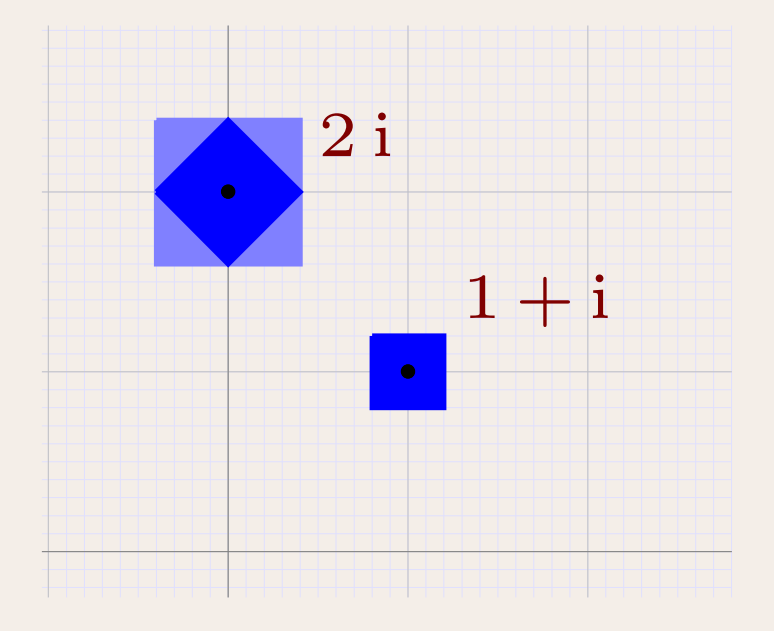

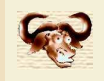

# Exemple

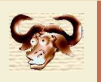

Mmx] use "algebramix"; Mmx] puissance  $(z, n) == if n = 1 then z else z * puissance (z, n-1);$ Mmx] <sup>z</sup> == complex (interval (1.0, 1.0000000001), interval (1.0, 1.0000000001))  $1.0000000000 + 1.0000000000i$ Mmx] [ puissance (z, 4\*n) || <sup>n</sup> in <sup>1</sup> to <sup>10</sup> ]  $\lceil$  $\begin{bmatrix} -4.00000000 & 16.0000000 & -64.000000 & -64.000000 & -64.000000 & -1024.000 & 4096.00 & -16384.0 & 6.5536e4 & -2.62e5 & 1.05e6 \end{bmatrix}$  Mmx]

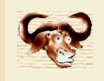

# Exemple

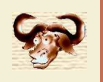

Mmx] use "algebramix";

Mmx] puissance  $(z, n) == if n = 1 then z else z * puissance (z, n-1);$ 

Mmx] <sup>z</sup> == ball (complex (1.0, 1.0), 0.0000000001)

# $1.0000000000 + 1.0000000000i$

```
Mmx] [ puissance (z, 4*n) || n in 1 to 10 ]
```
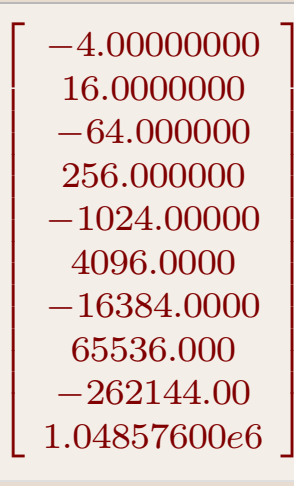

Mmx]

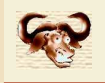

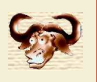

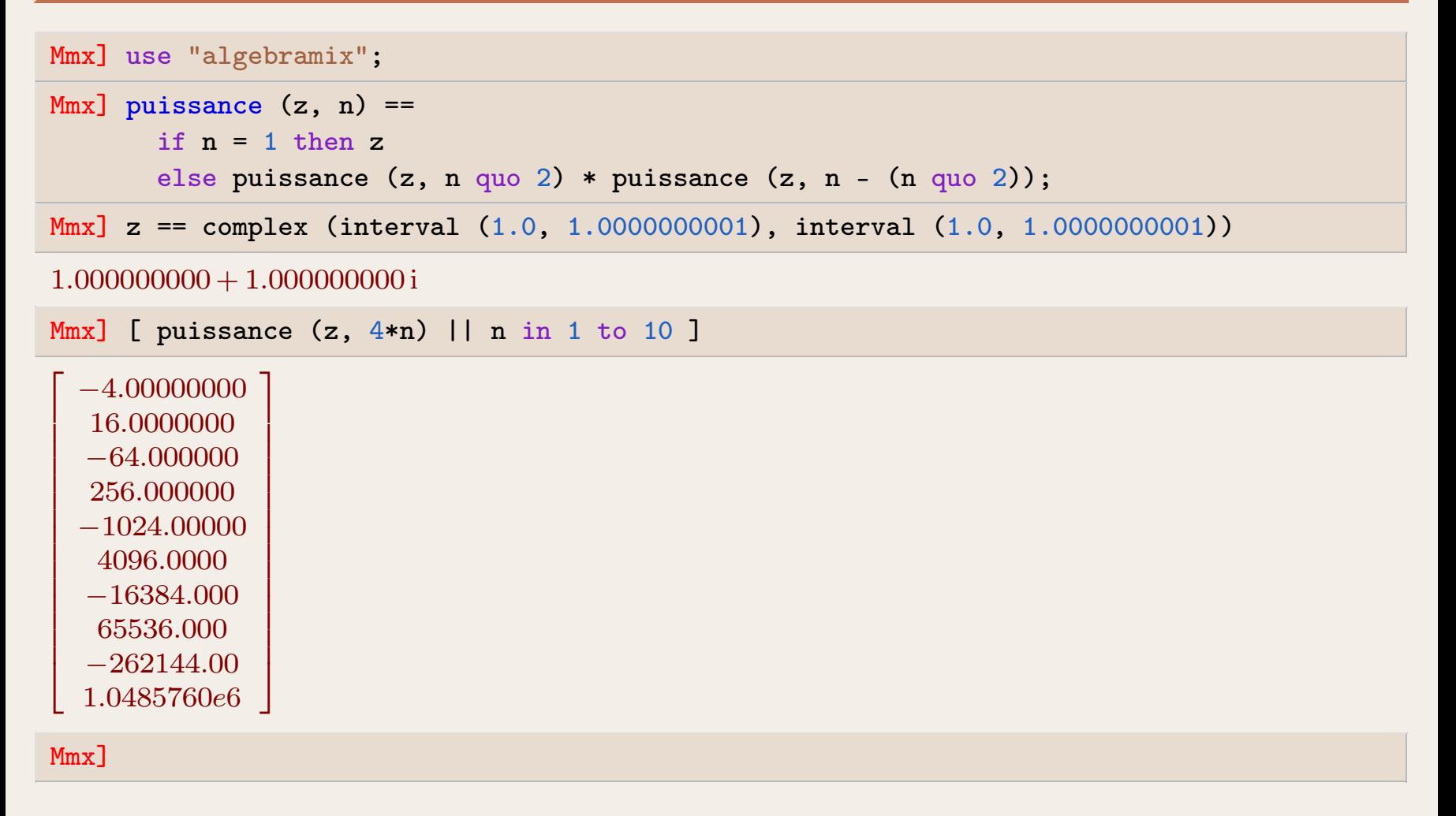

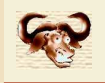

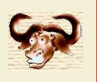

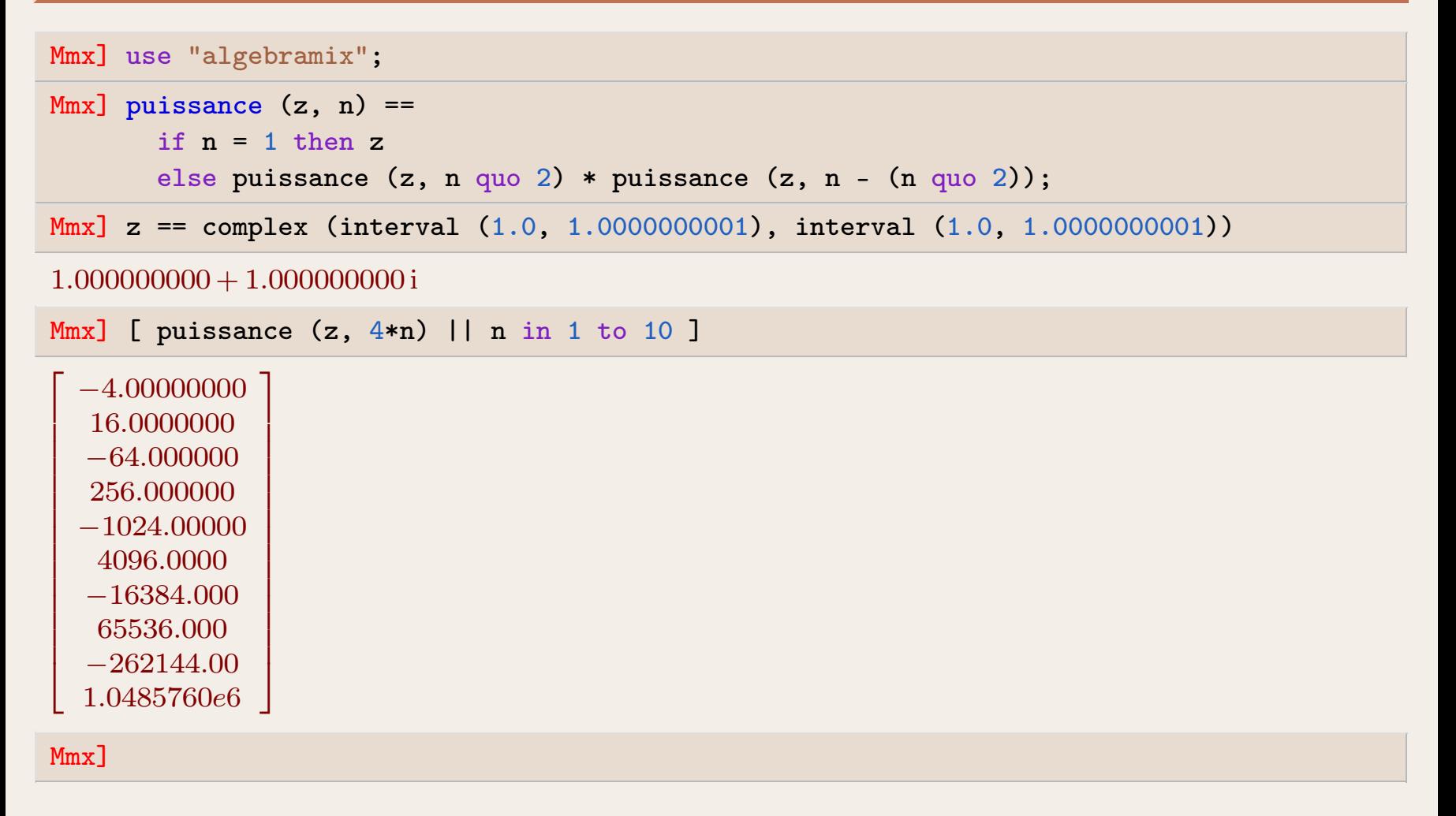

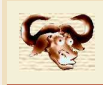

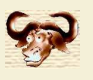

**Algorithme :** inversion d'une matrice  $M \in \mathcal{B}(\mathbb{D}, \mathbb{D})^n$  $\times$   $n$ 

- •● Écrire  $M = \mathcal{B}(C, R)$ , avec  $C \in \mathbb{D}^n$  $\times^n$  et  $R \in (\mathbb{D}^>)^n$  $\times$   $n$
- $\bullet$  lnverser numériquement  $U\!\approx\!C^{-1}$ •
- •• Calculer  $E = C \mathcal{B}(U, 0) - \mathcal{B}(1, 0)$
- •• Calculer  $\varepsilon = ||E||_{\infty} = \max_{1 \leqslant i \leqslant n}$  $n (|E_{i1}| + \cdots + |E_{in}|)$ . On a :

$$
\|(1+E)^{-1} - 1\|_{\infty} = \| -E + E^2 - E^3 + \dots \|_{\infty} \le \frac{\varepsilon}{1-\varepsilon}
$$

- •• Soit  $\mathbbm{1}$  la matrice avec entrées  $\mathbbm{1}_{ij} = 1$
- •• Retourner  $UB(1,$  $\frac{\varepsilon}{1-\varepsilon}\,1)$ <sup>−</sup>

#### Plus généralement

Phase de <mark>divination</mark> ou <mark>prospection</mark>, puis phase de <mark>validation</mark>

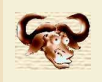

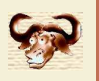

]

 $\overline{\phantom{a}}$ 

Mmx] use "analyziz"

```
Mmx] rnd () == {
      x = uniform_deviate (0.0, 1.0);
       return ball (x, 0.00000001);
    };
```
Mmx] <sup>M</sup> == [ rnd () <sup>|</sup> <sup>j</sup> in <sup>1</sup> to <sup>7</sup> || <sup>i</sup> in <sup>1</sup> to <sup>7</sup> ]

 $\lceil$  $\overline{\mathsf{I}}$ 0.6003643 0.3710189 0.4791752 0.1559513 0.4159951 0.1407053 0.0044911 0.5120348 0.7247114 0.1947940 0.655922 0.9355430 0.251486 0.2468534 0.462639 0.5648943 0.744350 0.4275757 0.7804102 0.9920186 0.7571225 0.2508314 0.0131642 0.8669620 0.6802075 0.7552889 0.3166660 0.3160914 0.2876469 0.988199 0.6639689 0.303261 0.498002 0.0277941 0.9222224 0.1304958 0.7945297 0.7988684 0.5890020 0.3421886 0.0285099 0.98935130.3882938 0.7500550 0.9237840 0.594590 0.8730709 0.5362681 0.134547

Mmx] row\_echelon <sup>M</sup>

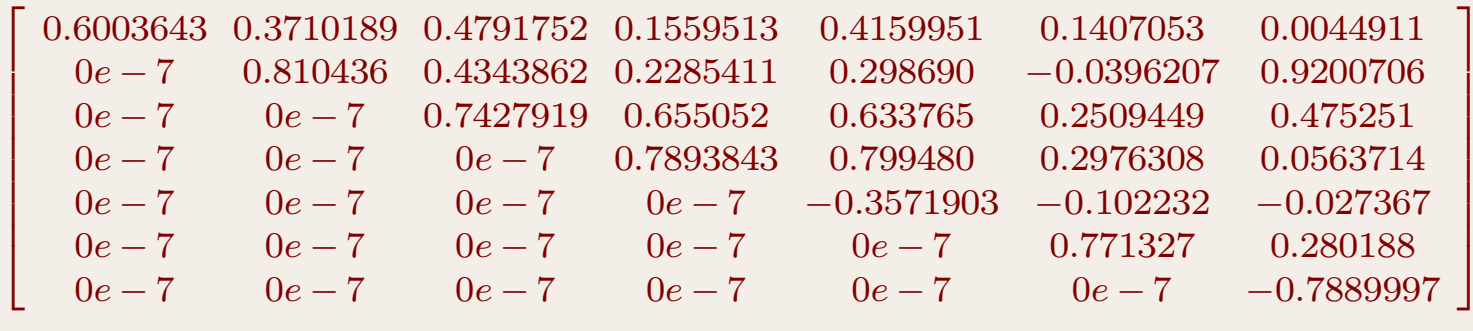

Mmx]

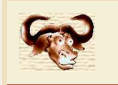

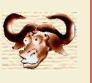

## Nombre de conditionnement (intrinsèque)

$$
f: \mathbb{R}^n \to \mathbb{R}^k
$$
  
\n
$$
\kappa_f(x) = \limsup_{\varepsilon \to 0} \frac{\|f(x+\varepsilon) - f(x)\|}{\|f(x)\|} / \frac{\|\varepsilon\|}{\|x\|}
$$
  
\n
$$
\kappa(M) = \|M\| \|M^{-1}\|
$$

Perte de précision (d'un algorithme)

$$
f_p: \mathbb{D}_p^n \to \mathbb{D}_p^k
$$
  

$$
\chi_{f_p}(x) = \frac{\|f_p(x) - f(x)\|}{\|f(x)\|} / (2^p \kappa_f(x))
$$

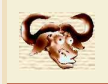

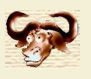

#### Extension optimale (intrinsèque)

$$
f: \mathbb{R}^n \to \mathbb{R}^k
$$
  

$$
f^*(\mathcal{B}(x,r)) = \mathcal{B}\left(f(x), \sup_{x' \in \mathcal{B}(x,r)} |f(x') - f(x)|\right)
$$

Surestimation et surestimation ponctuelle (d'un algorithme)

$$
f^{\bullet} : \mathcal{B}(\mathbb{R}, \mathbb{R})^n \to \mathcal{B}(\mathbb{R}, \mathbb{R})^k
$$
  
\n
$$
\chi_{f^{\bullet}}(\mathcal{B}(x, r)) = \inf_{\lambda} \{ f^{\bullet}(\mathcal{B}(x, r)) - f(x) \subseteq \lambda \left( f^{\ast}(\mathcal{B}(x, r)) - f(x) \right) \}
$$
  
\n
$$
\chi_{f^{\bullet}}(x) = \limsup_{r \to 0} \chi_{f^{\bullet}}(\mathcal{B}(x, r))
$$

**Question ouverte abordable :** pour  $f^{\bullet}$  construite à partir de  $+^{\bullet}$  $^\bullet, -^\bullet$  $^\bullet, \times^\bullet$ , est-ce que

$$
\chi_{f^{\bullet}}(\mathcal{B}(x,r)) \leq \sup_{x \in \mathcal{B}(x,r)} \chi_{f^{\bullet}}(x)
$$
?

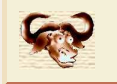

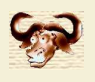

#### Exemple

$$
f(x) = (x - 1)^2
$$
  
\n
$$
f^{\bullet}(x^{\bullet}) = (x^{\bullet})^2 - 2x^{\bullet} + 1
$$
  
\n
$$
f^{\ast}(\mathcal{B}(x, \varepsilon)) = \mathcal{B}(f(x), 2|x - 1|\varepsilon + \mathcal{O}(\varepsilon^2))
$$
  
\n
$$
f^{\bullet}(\mathcal{B}(x, \varepsilon)) = \mathcal{B}(f(x), 2|x|\varepsilon + 2\varepsilon + \mathcal{O}(\varepsilon^2))
$$
  
\n
$$
\chi_{f^{\bullet}}(x) = \frac{|x| + 1}{|x - 1|}
$$

#### Généralement

$$
\chi_{f^{\bullet}}(x) = \lim_{\varepsilon \neq 0} \frac{(\overline{\nabla} f)(x) \cdot |\varepsilon|}{|(\nabla f)(x)| \cdot |\varepsilon|} \quad \text{ou } (d=1) \quad \frac{(\overline{\nabla} f)(x)}{|f'(x)|}
$$

$$
\overline{\nabla} c = (0, ..., 0)
$$

$$
\overline{\nabla} X_k = (0, \stackrel{k-1}{\dots}, 0, 1, 0, ..., 0) \quad (k \in \{1, ..., r\})
$$

$$
\overline{\nabla} (f \pm g) = \overline{\nabla} f + \overline{\nabla} g
$$

$$
\overline{\nabla} (fg) = (\overline{\nabla} f)|g| + |f| (\overline{\nabla} g),
$$

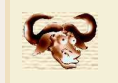

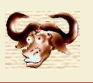

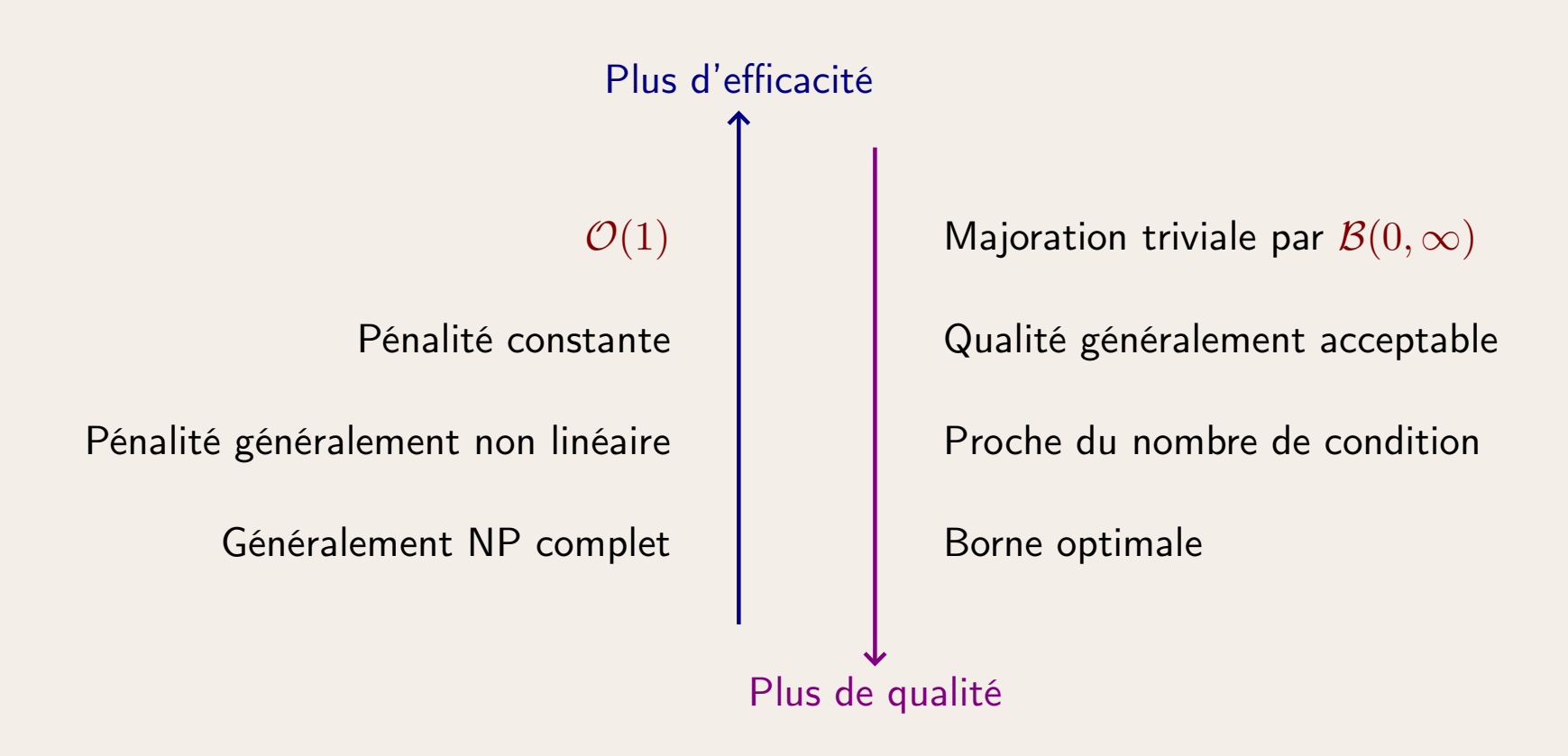

Terminaison précoce : commencer avec stratégie rapide et *<sup>a</sup> priori* de faible qualitéUtilisation d'algorithmes plus lents seulement si cette qualité ne convient pas

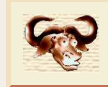

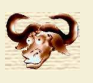

 $\mathsf{Majoration}\ |(MN)_{ij}| \leqslant [\max|M_i|]\ [\max|N_{\cdot j}|].$  $1$  multiplication dans  $\mathbb{D}^{n \times n}$  et majorations en  $O(n^2)$ 

Compromis: couper  $M$  et  $N$  en matrices  $k \times k$  avec  $k$  fixe:<br>Consequently the same  $\mathbb{D}^{n \times n}$  avec  $1 \leq \alpha_k \leq 3$  $\alpha_k$  multiplications dans  $\mathbb{D}^{n\times n}$  avec  $1$   $\leqslant$   $\alpha_k$   $\leqslant$   $3$ 

Réécriture  $M, N \in \mathcal{B}(\mathbb{D}^{n \times n}, \mathbb{D}^{n \times n})$ :  $3$  multiplications dans  $\mathbb{D}^{n \times n}$  (dont  $2$  multiplications en simple précision)

Produit naif  $M, N$  avec  $M, N \in \mathcal{B}(\mathbb{D}, \mathbb{D})^{n \times n}$ :  $n^3$  opérations dans  $\mathcal{B}(\mathbb{D},\mathbb{D})$ 

### Principe :

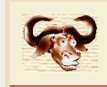

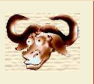

 $\mathsf{Majoration}\ |(MN)_{ij}| \leqslant [\max|M_i|]\ [\max|N_{\cdot j}|].$  $1$  multiplication dans  $\mathbb{D}^{n \times n}$  et majorations en  $O(n^2)$ 

```
Compromis: couper M et N en matrices k \times k avec k fixe:<br>Consequently the same \mathbb{D}^{n \times n} avec 1 \leq \alpha_k \leq 3\alpha_k multiplications dans \mathbb{D}^{n\times n} avec 1 \leqslant \alpha_k \leqslant 3
```

```
Réécriture M, N \in \mathcal{B}(\mathbb{D}^{n \times n}, \mathbb{D}^{n \times n}):
```
 $3$  multiplications dans  $\mathbb{D}^{n\times n}$  (dont  $2$  multiplications en simple précision)

```
Produit naif M, N avec M, N \in \mathcal{B}(\mathbb{D}, \mathbb{D})^{n \times n}:
        n^3 opérations dans \mathcal{B}(\mathbb{D},\mathbb{D})
```
## Principe :

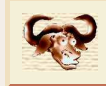

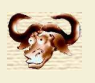

 $\mathsf{M}$ ajoration  $|(M N)_{ij}|\leqslant [\max|M_i|]\, [\max|N_{\cdot j}|].$  $1$  multiplication dans  $\mathbb{D}^{n \times n}$  et majorations en  $O(n^2)$ 

Compromis: couper  $M$  et  $N$  en matrices  $k \times k$  avec  $k$  fixe:<br>Consequently the same  $\mathbb{D}^{n \times n}$  avec  $1 \leq \alpha_k \leq 3$  $\alpha_k$  multiplications dans  $\mathbb{D}^{n\times n}$  avec  $1$   $\leqslant$   $\alpha_k$   $\leqslant$   $3$ 

Réécriture  $M, N \in \mathcal{B}(\mathbb{D}^{n \times n}, \mathbb{D}^{n \times n})$ :

 $3$  multiplications dans  $\mathbb{D}^{n\times n}$  (dont  $2$  multiplications en simple précision)

Produit naif  $M, N$  avec  $M, N \in \mathcal{B}(\mathbb{D}, \mathbb{D})^{n \times n}$ :  $n^3$  opérations dans  $\mathcal{B}(\mathbb{D},\mathbb{D})$ 

## Principe :

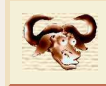

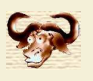

 $\mathsf{M}$ ajoration  $|(M N)_{ij}|\leqslant [\max|M_i|]\, [\max|N_{\cdot j}|].$  $1$  multiplication dans  $\mathbb{D}^{n \times n}$  et  $\mathcal{O}(n^2)$  majorations

Compromis: couper  $M$  et  $N$  en matrices  $k \times k$  avec  $k$  fixe:<br>Compultiplications dans  $\mathbb{D}^{n \times n}$  avec  $1 \leq \alpha_k \leq 3$  $\alpha_k$  multiplications dans  $\mathbb{D}^{n \times n}$  avec  $1 \leqslant \alpha_k \leqslant 3$ 

Réécriture  $M, N \in \mathcal{B}(\mathbb{D}^{n \times n}, \mathbb{D}^{n \times n})$ :

 $3$  multiplications dans  $\mathbb{D}^{n \times n}$  (dont  $2$  multiplications en simple précision)

Produit naif  $M, N$  avec  $M, N \in \mathcal{B}(\mathbb{D}, \mathbb{D})^{n \times n}$ :  $\mathcal{O}(n^3)$  opérations dans  $\mathcal{B}(\mathbb{D},\mathbb{D})$ 

## Principe :

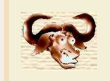

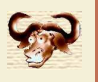

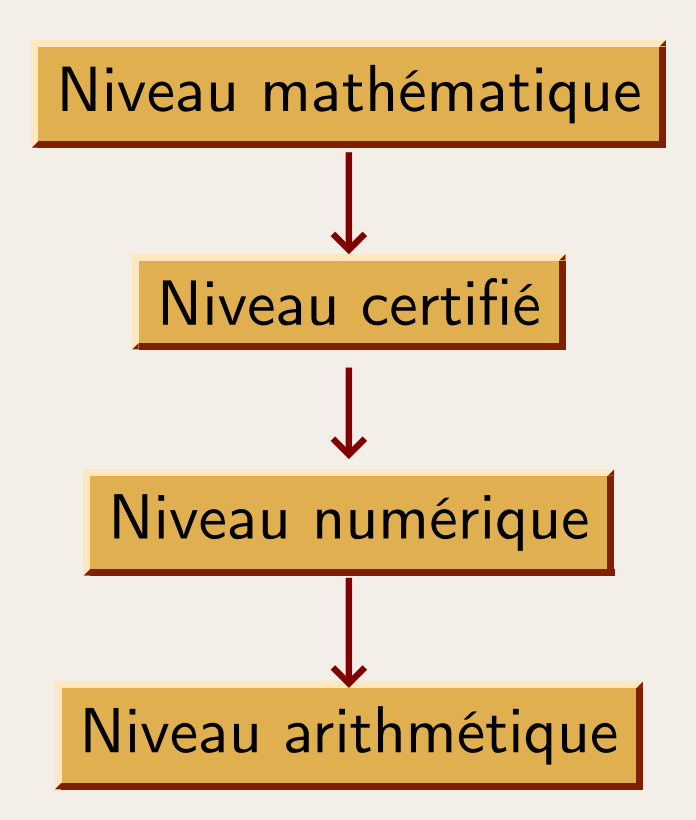

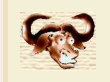

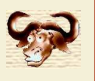

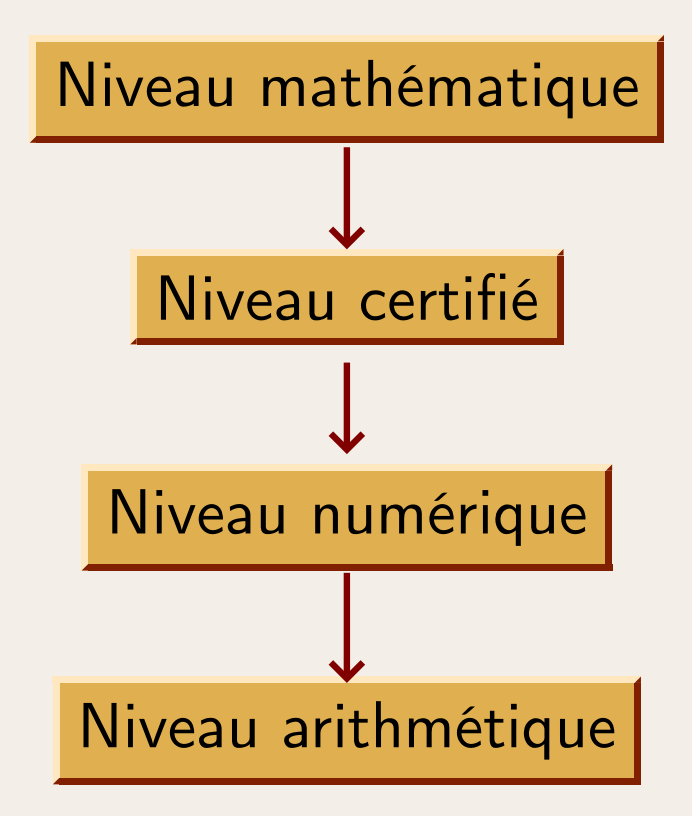

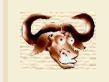

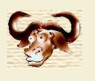

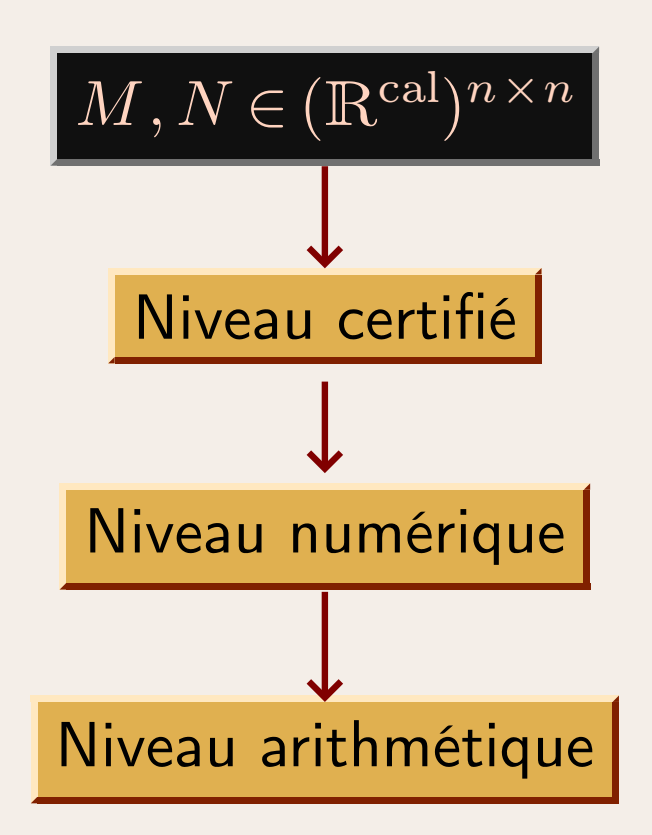

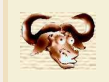

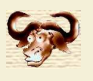

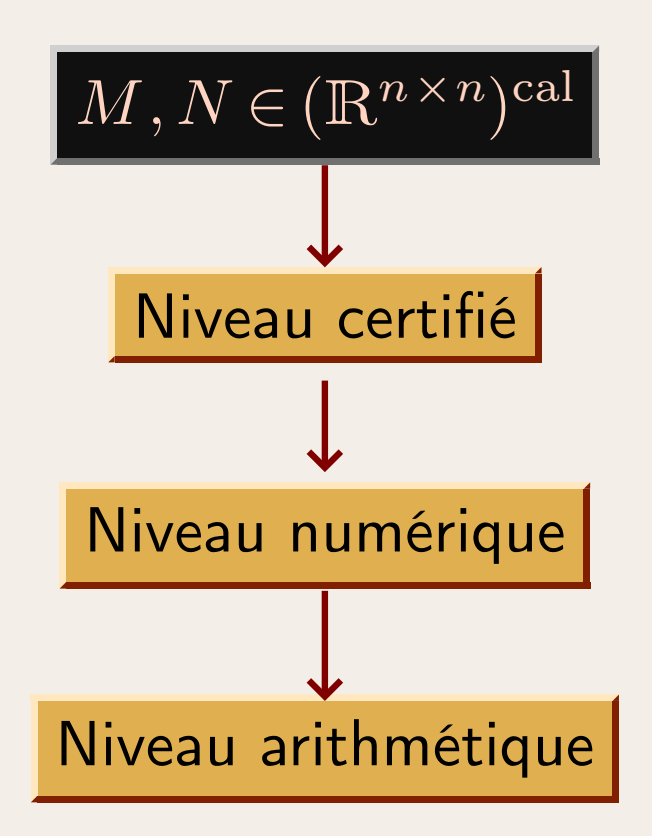

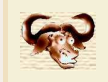

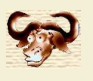

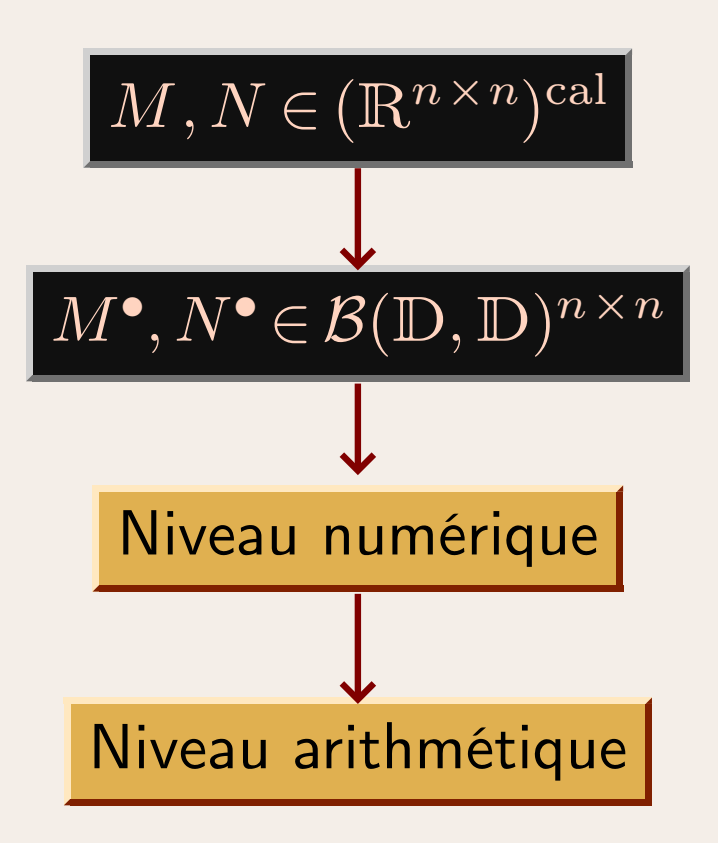

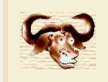

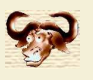

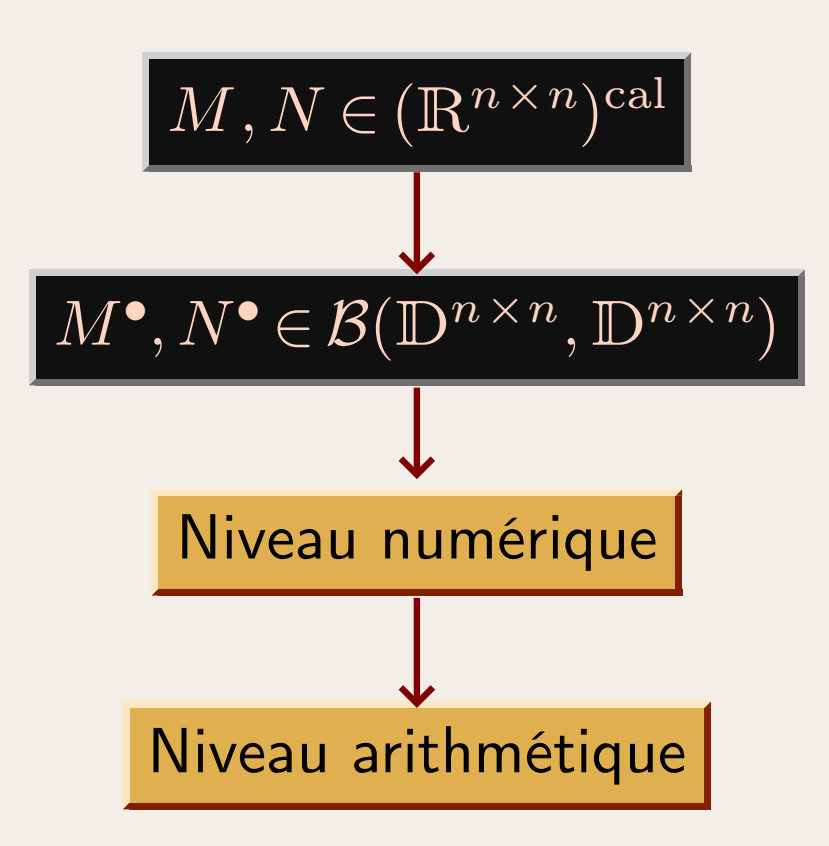

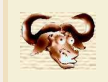

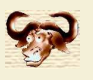

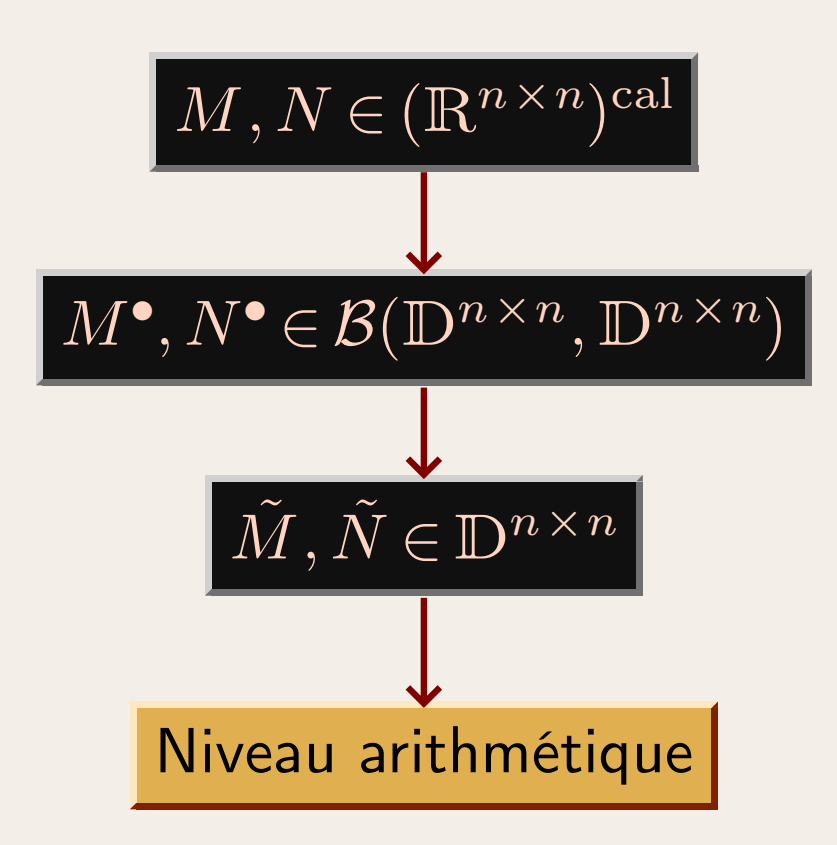

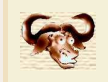

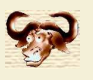

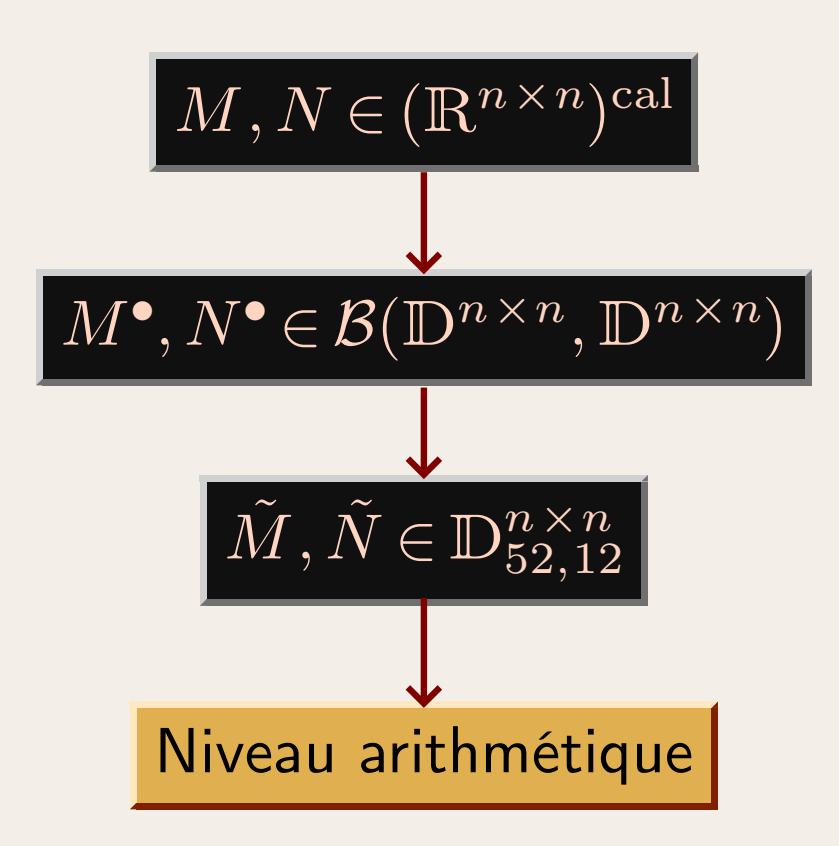

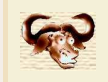

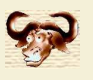

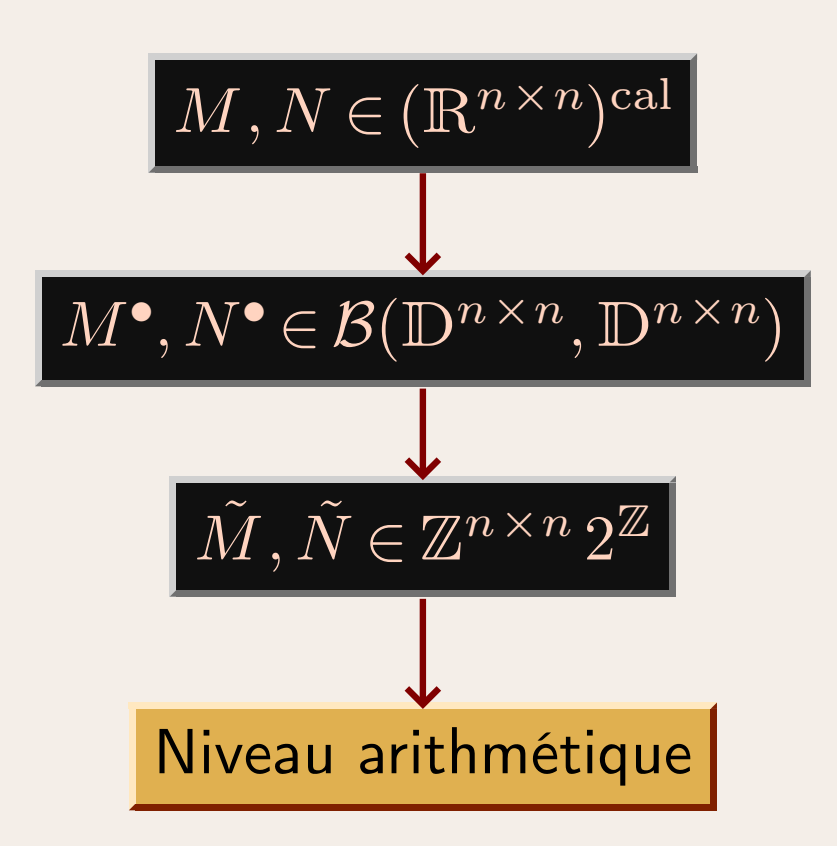

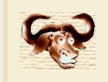

![](_page_62_Picture_2.jpeg)

![](_page_62_Figure_3.jpeg)